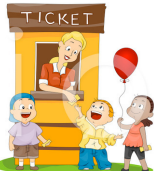

## **Carnival Games**

 $8<sup>th</sup>$  Grade 'Pro Apps.' Project – 130 pts.

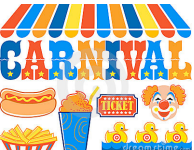

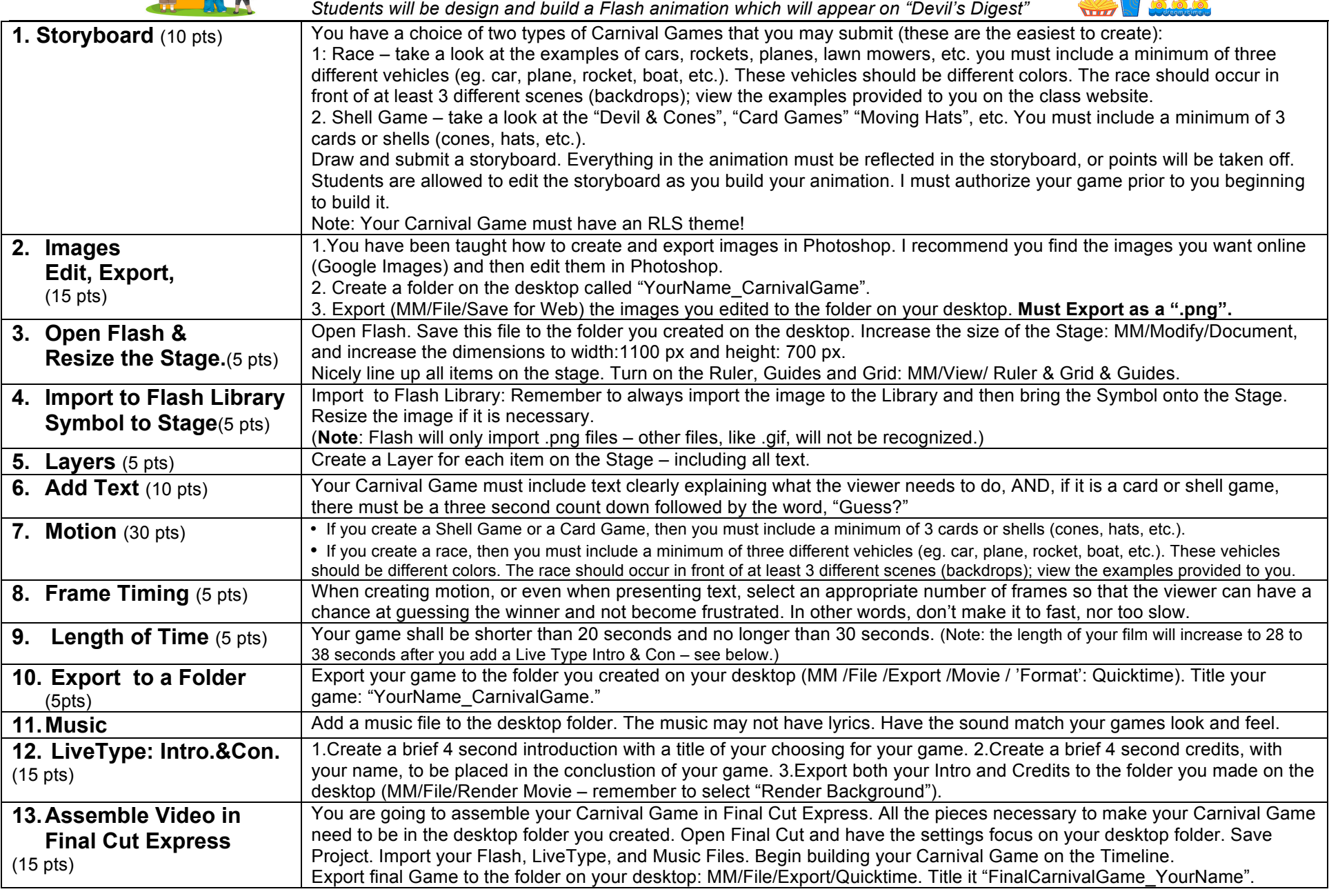

Created by: John Harrington, RLS Middle School / jharrington@sthelena.k12.ca.us

Created by: John Harrington, RLS Middle School / jharrington@sthelena.k12.ca.us